**Discrete Event System Simulation 5th Edition Banks Solutions Manual**

### Solutions Manual [Discrete-Event System Simulation](https://testbankdeal.com/download/discrete-event-system-simulation-5th-edition-banks-solutions-manual/) Fifth Edition

Jerry Banks John S. Carson II Barry L. Nelson David M. Nicol

August 10, 2009

This work is protected by United States copyright laws and is provided solely for the use of instructors in teaching their courses and assessing student learning. Dissemination or sale of any part of this work (including on the World Wide Web) will destroy the integrity of the work and is not permitted. The work and materials from it should never be made available to students except by instructors using the accompanying text in their classes. All recipients of this work are expected to abide

# **Contents**

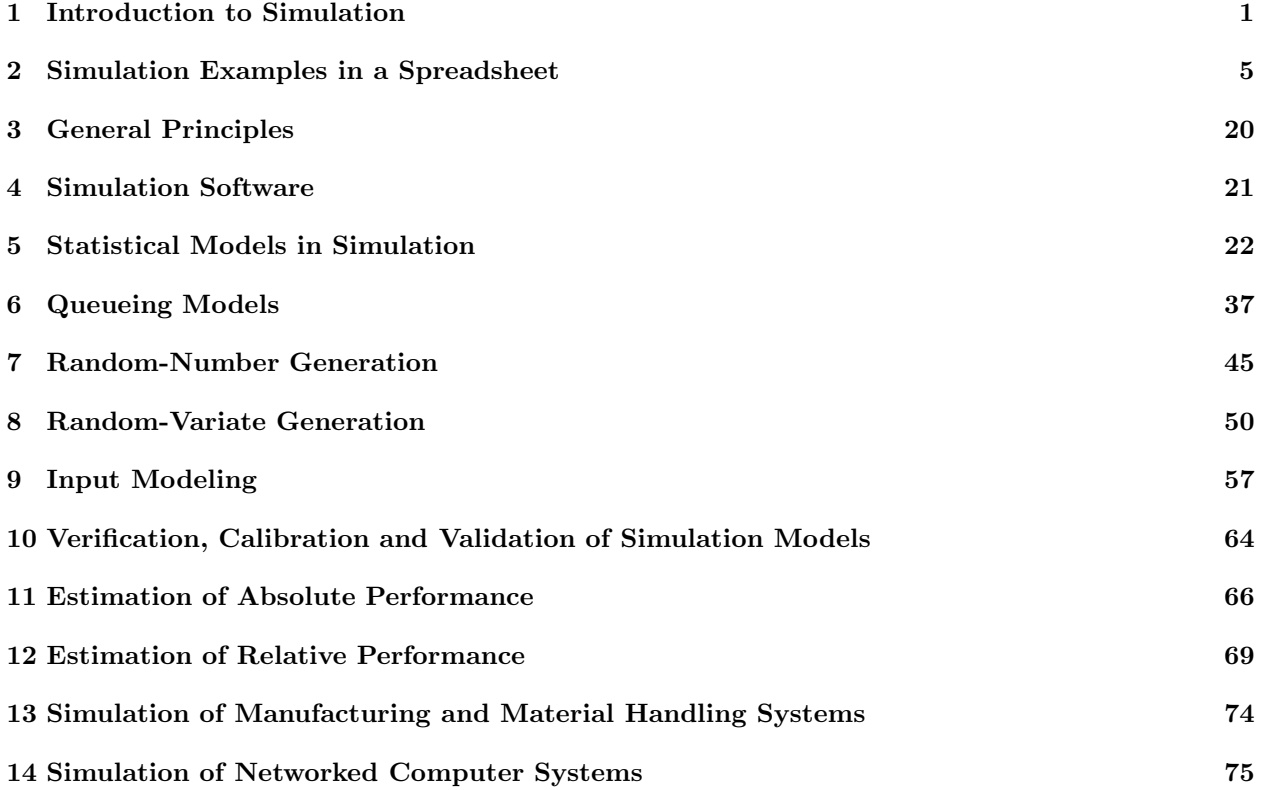

# Foreword

There are over three hundred exercises for solution in the text. These exercises emphasize principles of discrete-event simulation and provide practice in utilizing concepts found in the text.

Answers provided here are selective, in that not every problem in every chapter is solved. Answers in some instances are suggestive rather than complete. These two caveats hold particularly in chapters where building of computer simulation models is required. The solutions manual will give the instructor a basis for assisting the student and judging the student's progress. Some instructors may interpret an exercise differently than we do, or utilize an alternate solution method; they are at liberty to do so. We have provided solutions that our students have found to be understandable.

When computer solutions are provided they will be found on the text web site, www.bcnn.net, rather than here. Solutions in addition to those noted below may be developed and added to the book's web site.

Jerry Banks John S. Carson II Barry L. Nelson David M. Nicol

## Chapter 1

# Introduction to Simulation

1.1

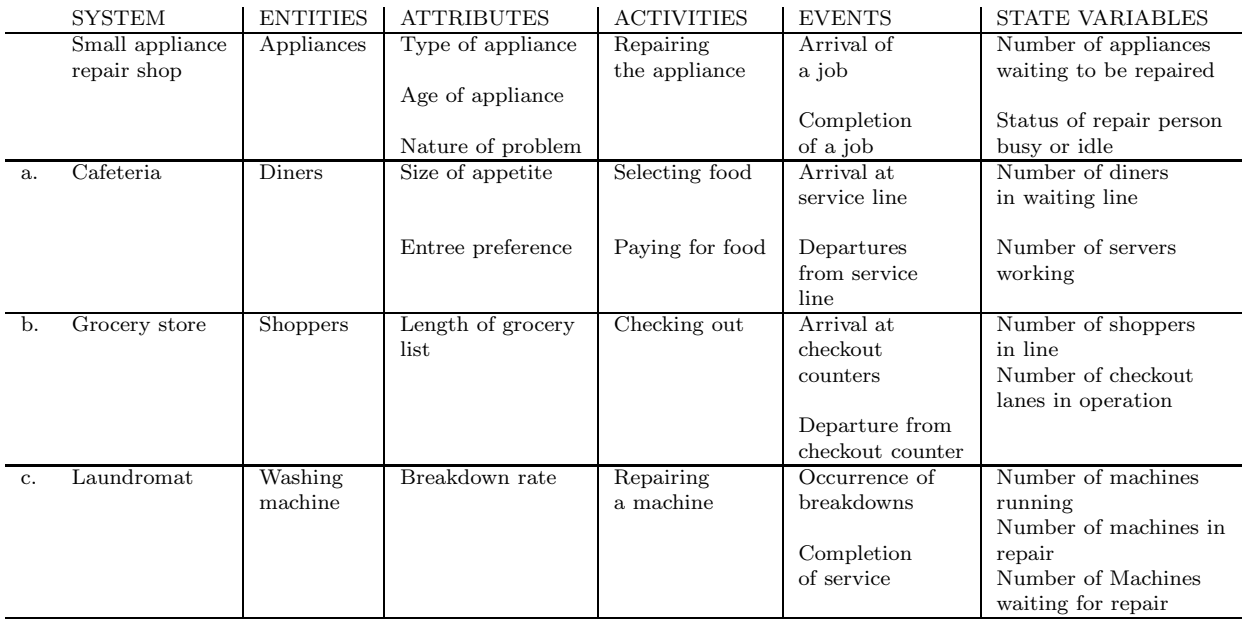

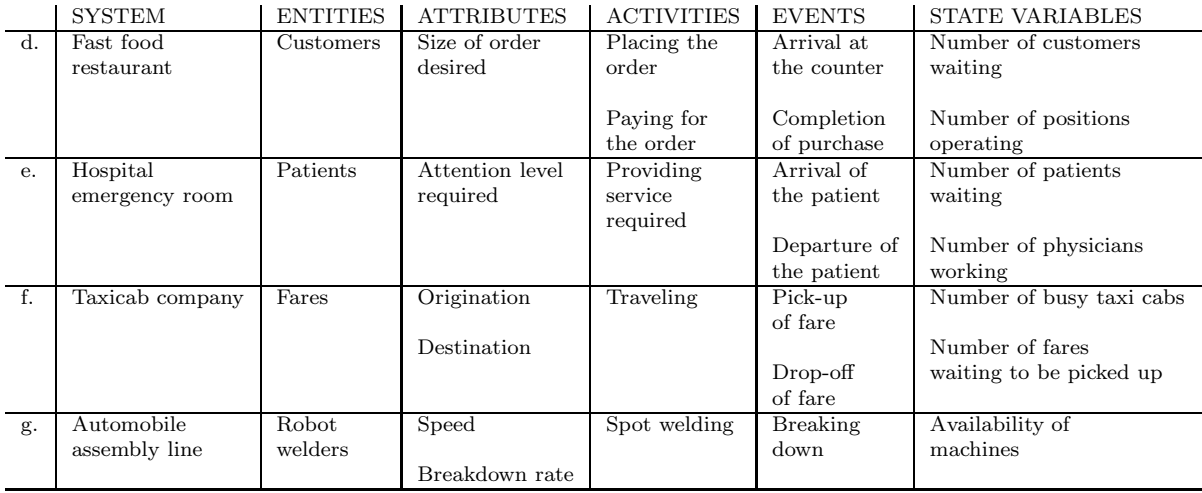

### 1.3 Abbreviated solution:

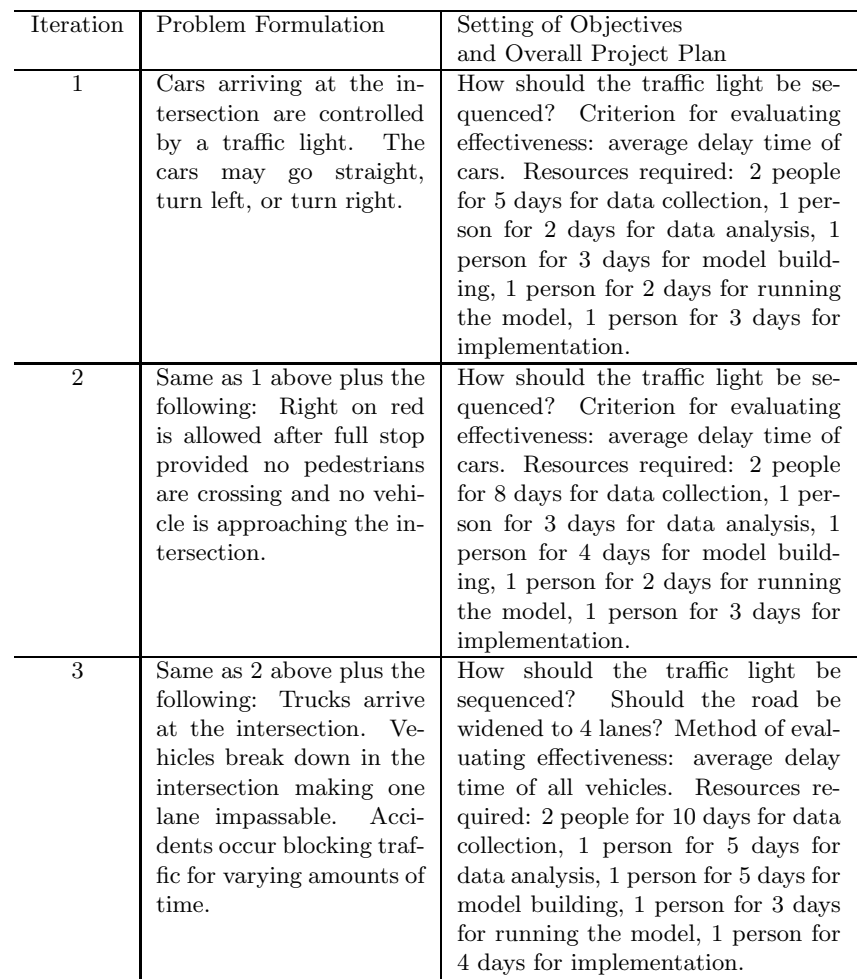

1.4 Data Needed

Number of guests attending Time required for boiling water Time required to cook pasta Time required to dice onions, bell peppers, mushrooms Time required to saute onions, bell peppers, mushrooms, ground beef Time required to add necessary condiments and spices Time required to add tomato sauce, tomatoes, tomato paste Time required to simmer sauce Time required to set the table Time required to drain pasta Time required to dish out the pasta and sauce

#### Events

Begin cooking Complete pasta cooking Complete sauce cooking Simultaneous Arrival of dinner guests Begin eating

Activities

Boiling the water Cooking the pasta

Cooking sauce

Serving the guests

### State variables

Number of dinner guests Status of the water (boiling or not boiling) Status of the pasta (done or not done) Status of the sauce (done or not done)

#### 1.5 Event

Deposit Withdrawal

#### Activities

Writing a check Cashing a check Making a deposit Verifying the account balance Reconciling the checkbook with the bank statement

1.12 (a) 1971 with 1200 attendees

(b) 1972

(c) From Dec. 8, 1971 to Jan. 17, 1973, 1.11 years

- (d) DC, Southeast, West
- 1.15 The pupose of the WSC Foundation is to develop and manage a fund to help insure the continuance and high quality of the WSC.

Chapter 2

Simulation Examples in a Spreadsheet

#### CHAPTER 2. SIMULATION EXAMPLES IN A SPREADSHEET 6

For additional solutions check the course web site at www.bcnn.net. The numbers resulting from a student's spreadsheet simulation may differ from the results here, depending on the random numbers used.

In the spreadsheet solutions, the columns labeled "RD Assignment" are for manual solutions using the random digits in Table A. 1. You can ignore these columns when solving the problem in Excel, and instead use the methods in the textbook.

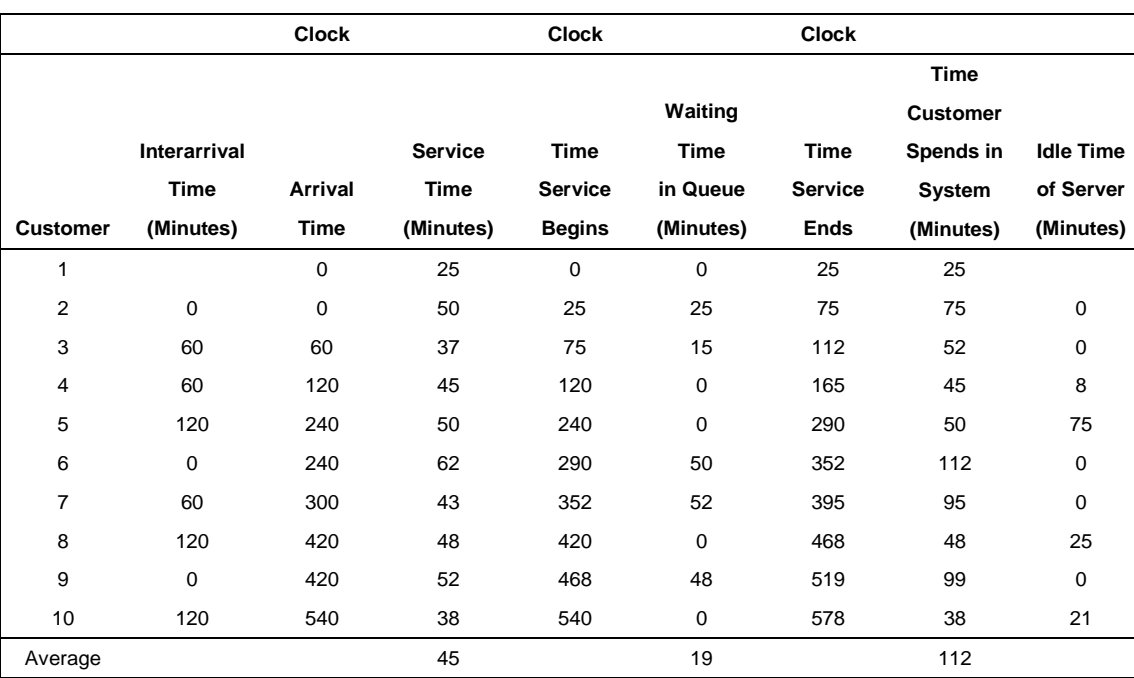

2.1

(a) The average time in the queue for the 10 new jobs is 19 minutes.

- (b) The average processing time of the 10 new jobs is 45 minutes.
- (c) The maximum time in the system for the 10 new jobs is 112 minutes.
- 2.2 Profit = Revenue from retail sales Cost of bagels made + Revenue from grocery store sales Lost profit.
	- Let  $Q =$  number of dozens baked/day

i

 $S = \sum_{i=1}^{n} 0_i$ , where  $0_i = \text{Order quantity in dozens for the } i$ th customer

- $Q-S =$  grocery store sales in dozens,  $Q > S$
- $S Q =$  dozens of excess demand,  $S > Q$

 $Profit = $5.40 min(S, Q) - $3.80Q + $2.70(Q - S) - $1.60(S - Q)$ 

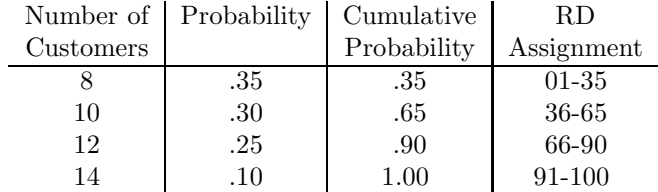

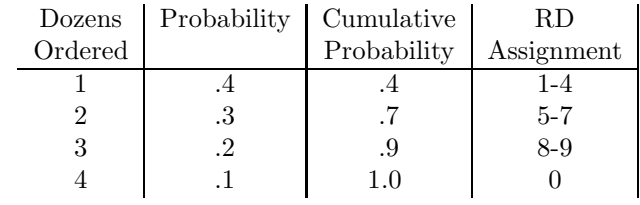

Pre-analysis

$$
E(\text{Number of Customers}) = .35(8) + .30(10) + .25(12) + .10(14)
$$
\n
$$
= 10.20
$$
\n
$$
E(\text{Dozens ordered}) = .4(1) + .3(2) + .2(3) + .1(4) = 2
$$
\n
$$
E(\text{Dozens sold}) = \bar{S} = (10.20)(2) = 20.4
$$
\n
$$
E(\text{Profit}) = \$5.40 \text{Min}(\bar{S}, Q) - \$3.80Q + \$2.70(Q - \bar{S}) - \$1.60(\bar{S} - Q)
$$
\n
$$
= \$5.40 \text{Min}(20.4, Q) - \$3.80Q + \$2.70(Q - 20.4)
$$
\n
$$
- \$0.67(20.4 - Q)
$$
\n
$$
E(\text{Profit}|Q = 0) = 0 - 0 + \$1.60(20.4) = -\$32.64
$$
\n
$$
E(\text{Profit}|Q = 10) = \$5.40(10) - \$3.80(10) + 0 - \$1.60(20.4 - 10)
$$
\n
$$
= -\$0.64
$$
\n
$$
E(\text{Profit}|Q = 20) = \$5.40(20) - \$3.80(20) + 0 - \$1.60(20.4 - 20)
$$
\n
$$
= \$15.36
$$
\n
$$
E(\text{Profit}|Q = 30) = \$5.40(20.4) - \$3.80(30) + \$2.70(30 - 20.4) - 0
$$
\n
$$
= \$22.08
$$
\n
$$
E(\text{Profit}|Q = 40) = \$5.40(20.4) - \$3.80(40) + \$2.70(40 - 20.4) - 0
$$
\n
$$
= \$11.08
$$

The pre-analysis, based on expectation only, indicates that simulation of the policies  $Q = 20, 30,$  and 40 should be sufficient to determine the policy. The simulation should begin with  $Q = 30$ , then proceed to  $Q = 40$ , then, most likely to  $Q = 20$ .

Initially, conduct a simulation for  $Q = 20, 30$  and 40. If the profit is maximized when  $Q = 30$ , it will become the policy recommendation.

The problem requests that the simulation for each policy should run for 5 days. This is a very short run length to make a policy decision.

 $Q = 30$ 

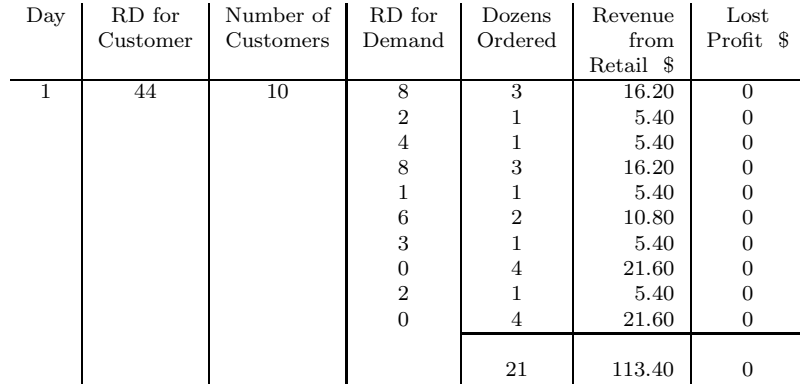

For Day 1,

Profit =  $$113.40 - $152.00 + $24.30 - 0 = $14.30$ 

Days 2, 3, 4 and 5 are now analyzed and the five day total profit is determined.

2.3 For a queueing system with i channels, first rank all the servers by their processing rate. Let (1) denote the fastest server, (2) the second fastest server, and so on.

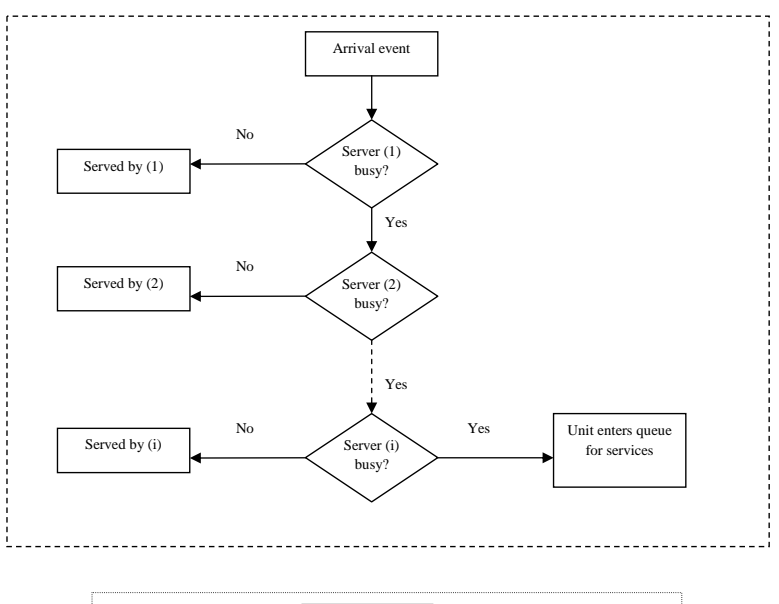

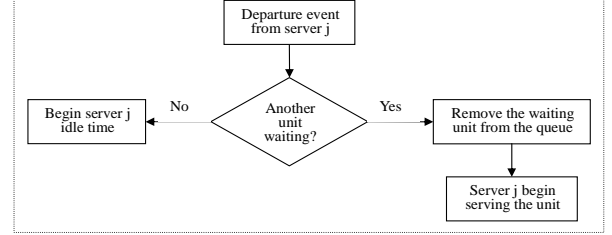

2.4

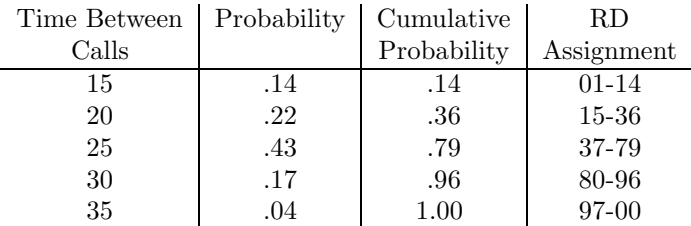

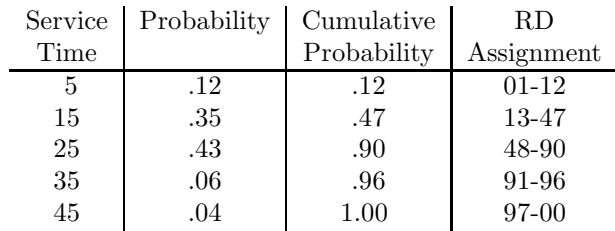

First, simulate for one taxi for 5 days. Then, simulate for two taxis for 5 days. 
$$
\left.\right\}
$$
 Show

on simulation tables

#### Comparison

Smalltown Taxi would have to decide which is more important—paying for about 43 hours of idle time in a five day period with no customers having to wait, or paying for around 4 hours of idle time in a five day period, but having a probability of waiting equal to 0.59 with an average waiting time for those who wait of around 20 minutes.

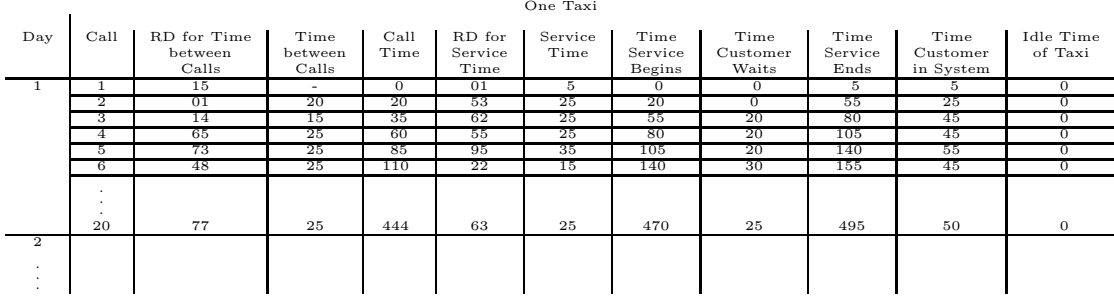

Typical results for a 5 day simulation:

Total idle time  $= 265$  minutes  $= 4.4$  hours

Average idle time per call  $= 2.7$  minutes

Proportion of idle time = .11

Total time customers wait  $= 1230$  minutes

Average waiting time per customer  $= 11.9$  minutes

Number of customers that wait  $= 61$  (of 103 customers)

Probability that a customer has to wait  $= .59$ 

Average waiting time of customers that wait  $= 20.2$  minutes

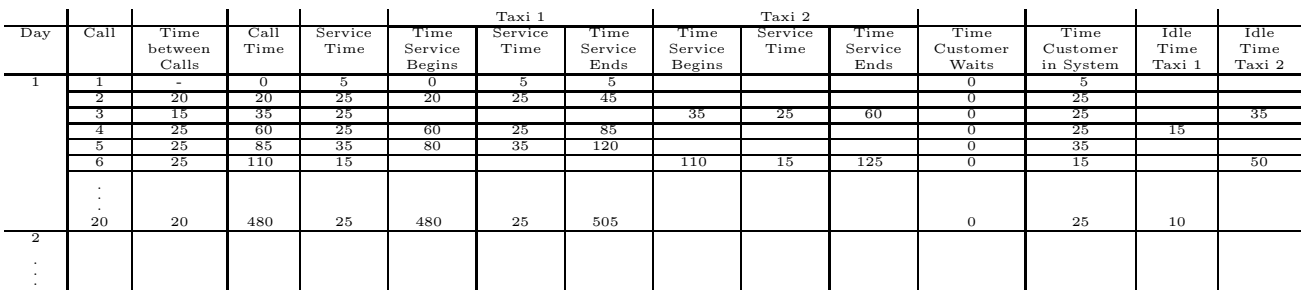

Two taxis (using common RDs for time between calls and service time)

Typical results for a 5 day simulation:

Idle time of Taxi  $1 = 685$  minutes

Idle time of Taxi  $2 = 1915$  minutes

Total idle time  $= 2600$  minutes  $= 43$  hours

Average idle time per call  $= 25.7$  minutes

Proportion of idle time = .54

Total time customers wait  $= 0$  minutes

Number of customers that wait  $= 0$ 

2.5 For manual simulations,  $RNN_x$  is a random normal number from Table A. 2. For spreadsheet simulations, it is generated from the appropriate VBA function as described in Chapter 2. Similarly for  $RNN_{y}$  and  $RNN_{z}$ .

$$
X = 100 + 10RNN_x
$$
  
\n
$$
Y = 300 + 15RNN_y
$$
  
\n
$$
Z = 40 + 8RNN_z
$$

Typical results...

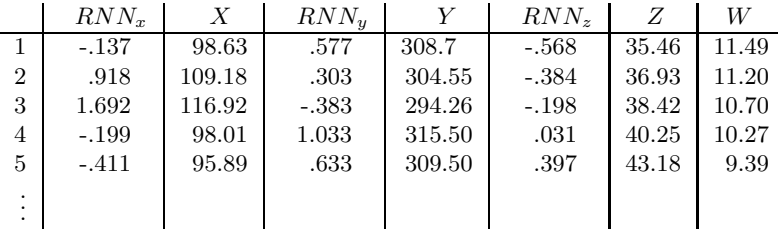

After generating the 50 values of W, you can use a bar chart in Excel to develop the histogram.

2.6

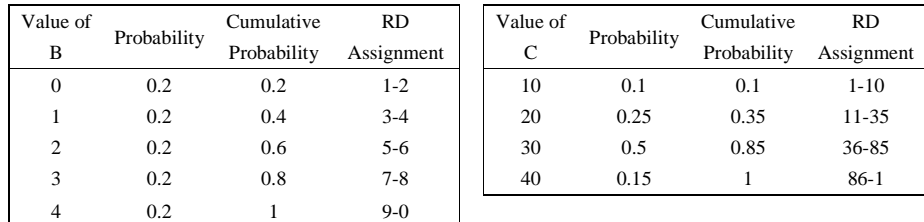

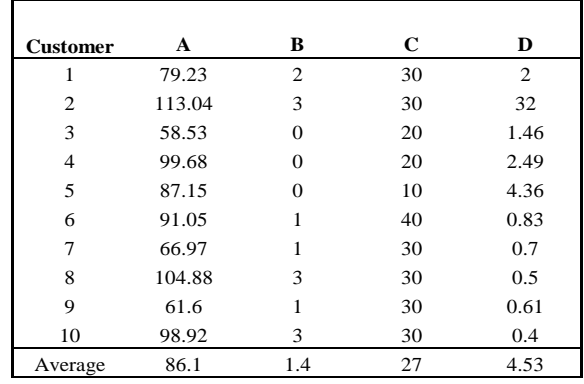

2.7

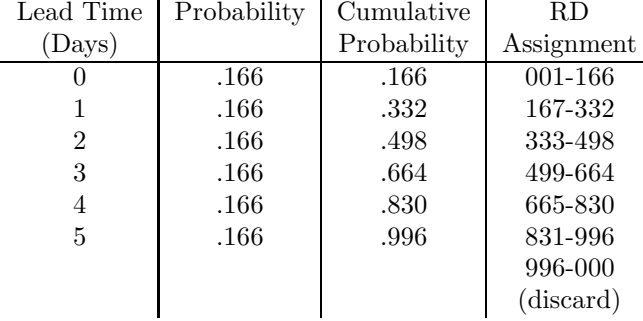

Assume 5-day work weeks.

$$
D = Demand
$$
  

$$
D = 5 + 1.5(RNN)
$$
( Rounded to nearest integer)

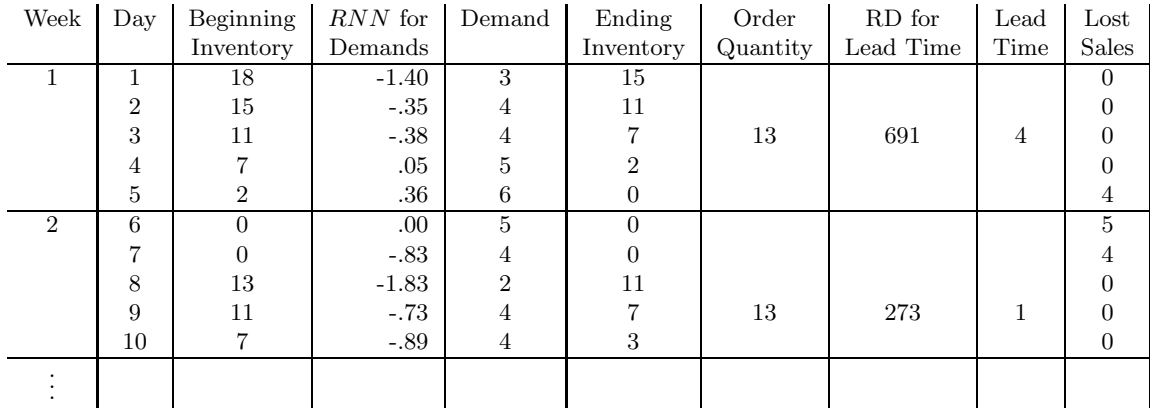

Typical results Average number of lost sales/week =  $24/5 = 4.8$  units/weeks

#### $CHAPTER$  2.  $SIMULATION$   $EXAMPLES$  IN A SPREADSHEET 12

#### 2.8 Material A (200kg/box)

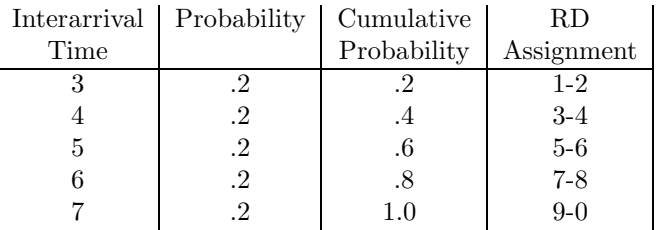

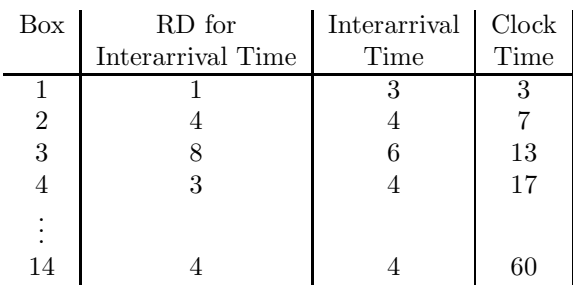

### Material  $B(100\text{kg}/\text{box})$

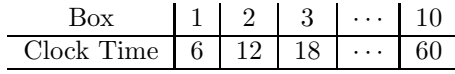

#### Material  $C$  (50kg/box)

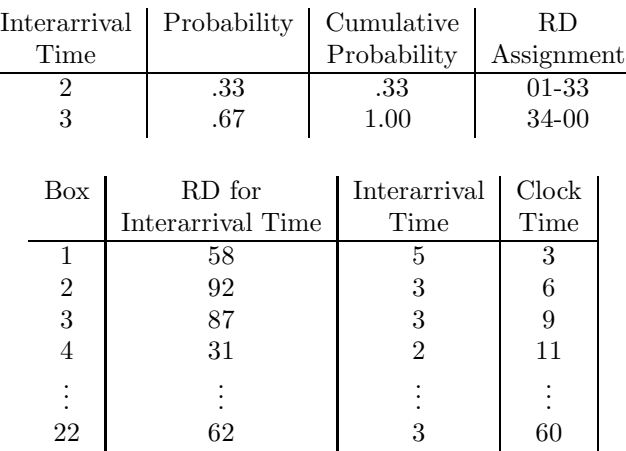

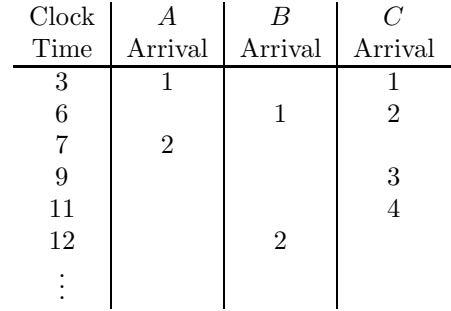

This work is protected by United States copyright laws and is provided solely for the use of instructors in teaching their courses and assessing student learning. Dissemination or sale of any part of this work (including on the World Wide Web) will destroy the integrity of the work and is not permitted. The work and materials from it should never be made available to students except by instructors using the accompanying text in their classes. All recipients of this work are expected to abide Visit TestBankDeal. and Officer in the secondary of the international purposes and the needs of the work are expected to able to the needs of the needs of the secondary of the secondary of the secondary of the secondary of